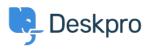

تاعدة المعلومات > Deskpro Legacy > I'm having trouble with an error: "Failure 0x51 < قاعدة المعلومات

## "I'm having trouble with an error: "Failure 0x51

Deskpro Legacy - (۰) تعليقات - Ben Henley - 2023-09-25

## :Question

After we migrated our domain controllers from Server 2008 to Server 2012, the Deskpro .Active Directory app stopped working

Using the **Test Settings** button returned 'An unexpected failure occurred 0x51 (Can't .'contact LDAP server): ldap://<domain controller name>:636

?What's happening

## :Answer

This happens when your Active Directory configuration requires you to search the Global .Catalog

.In the Deskpro app Server settings, change the port to 3268